## AP Stats TI Tips Chapter 24

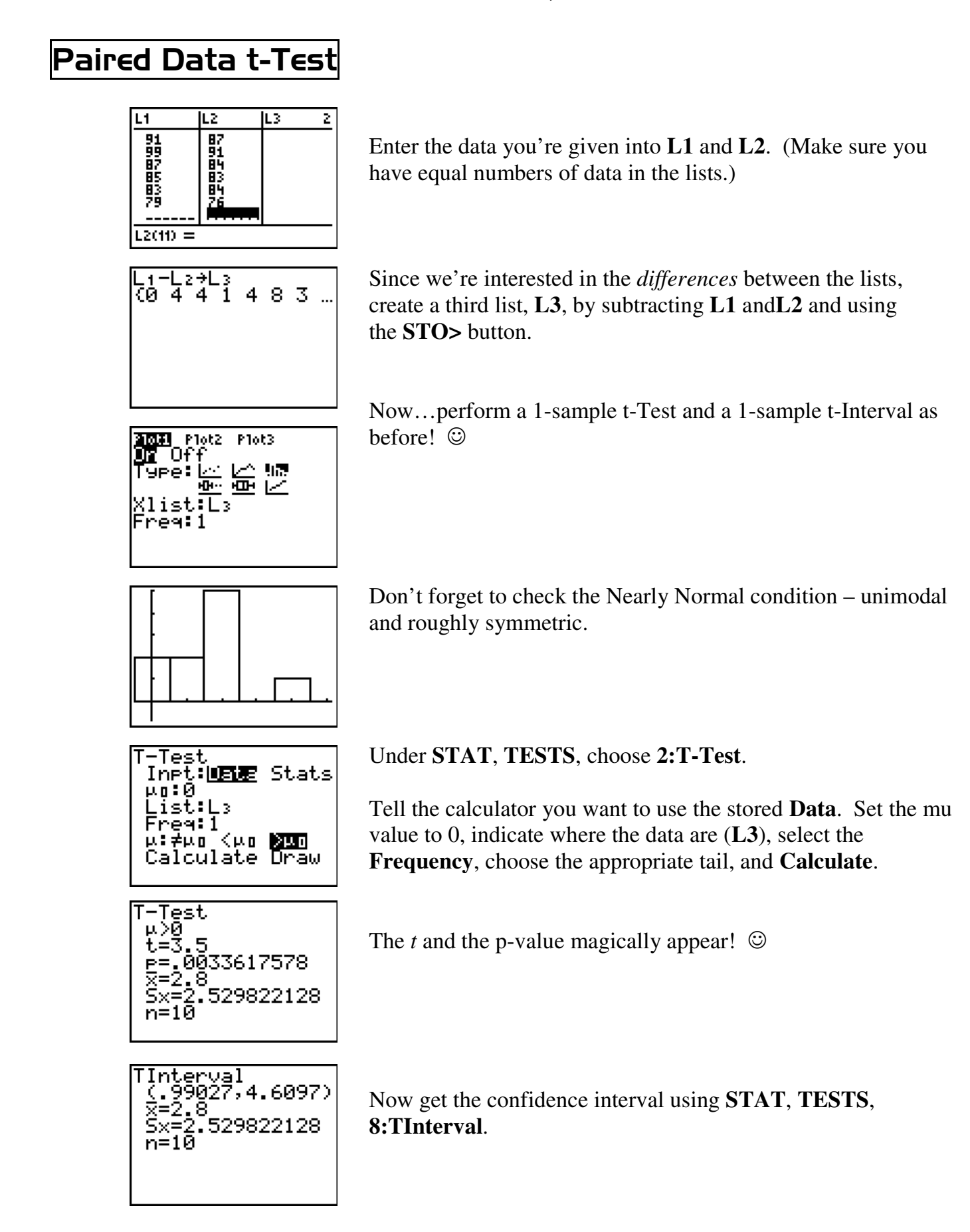